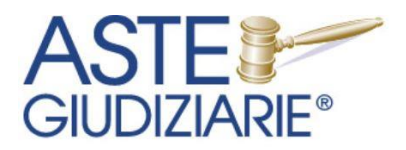

IL NUMERO 1 NELLE **VENDITE GIUDIZIARIE DAL 1995** 

Servizi di Aste Giudiziarie Inlinea S.p.A.

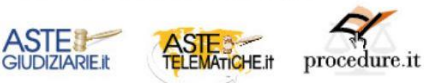

Livorno, 28/06/2023 Prot. n. 615/2023

Ill.mo Sig.

Presidente della VII Sezione Civile Dott. Roberto Braccialini

**\_\_\_\_\_\_\_\_\_\_\_\_\_\_\_\_\_\_\_\_\_\_\_\_\_\_\_\_\_\_\_\_**

Tribunale di Genova

## **Oggetto: Sistema informatico "PRO.DEL. WEB" per la gestione delle domande di iscrizione e dell'elenco dei professionisti che provvedono alle operazioni di vendita ex art. 179 ter disp. att. c.p.c.**

Ill.mo Sig. Presidente,

come noto, per i procedimenti esecutivi instaurati successivamente al 28 febbraio 2023, la delega ex art. 534-bis e 591 bis c.p.c. per le operazioni di vendita può essere conferita ai soli professionisti iscritti in un apposito elenco tenuto presso ciascun Tribunale.

L'art. 179 ter disp. att. c.p.c., così come modificato dal D. Lgs. n. 149/2022, dispone che l'elenco è tenuto dal Presidente del Tribunale ed è formato da un comitato presieduto da questi o da un suo delegato e composto da un giudice addetto alle esecuzioni immobiliari e da un professionista iscritto nell'albo professionale, designato dal consiglio dell'ordine, a cui appartiene il richiedente l'iscrizione nell'elenco.

Possono ottenere l'iscrizione nell'elenco gli avvocati, i commercialisti e i notai che hanno una specifica competenza tecnica nella materia dell'esecuzione forzata, sono di condotta morale specchiata e sono iscritti ai rispettivi ordini professionali.

Ciò premesso, al fine di agevolare la gestione di tali nuovi adempimenti, siamo lieti di rendere noto che Aste Giudiziarie Inlinea S.p.a. ha recentemente sviluppato un sistema *online* denominato "PRO.DEL. WEB" che supporta il professionista nell'iter di presentazione della domanda di iscrizione e l'Ufficio ed i membri del comitato nella gestione e valutazione delle domande, con la possibilità di rendere facilmente consultabile e ricercabile l'elenco dei professionisti delegati in una pagina sul sito web del Tribunale.

In particolare, il sistema è composto dalle seguenti aree:

- 1. **Area riservata a disposizione dei professionisti** ad accesso mediante credenziali personali ottenute previa registrazione una tantum, tramite cui è possibile:
	- a. censire i propri dati anagrafici, personali e di contatto;
	- b. generare la domanda di iscrizione e le eventuali autocertificazioni;
	- c. inviare la domanda ed i documenti allegati al Tribunale, con ricezione di mail di cortesia a conferma dell'invio;
	- d. visualizzare lo storico delle domande inviate, con i vari documenti allegati;

## Aste Giudiziarie Inlinea S.p.A.

Scali d'Azeglio, 2/6 | 57123 Livorno tel. 0586/20141 | fax 0586/201431 P.lva e C.F.: 01301540496, SDI: M5UXCR1 REA: LI 116749, Cap. Sociale: €450.000 i.v.

www.astegiudiziarie.it info@astegiudiziarie.it amministrazione@pec.astegiudiziarie.eu web autorizzati dal Ministero della Giustizia alla pubblicità delle aste giudiziarie - P.D.G. 21/07/2009 · Società iscritta al n. 1 del registro dei gestori delle vendite telematiche tenuto dal Ministero della Giustizia - P.D.G. 01/08/2017

· Società iscritta al n. 1 dell'elenco siti

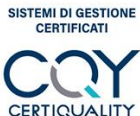

**ISO/IEC 25012** Modello di Qualità

del dato

del dato **ISO/IEC 25024** Misure della Qualità

Rating di legalità **AGCM** Autorità Garante della Concorrenza e del Mercato **Rif. RT12386** 

LINEEN ISO 9001:2015 UNI CELEN ISO/JEC 27001:2017

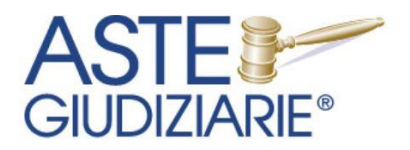

IL NUMERO 1 NELLE **VENDITE GIUDIZIARIE** DAL 1995

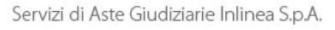

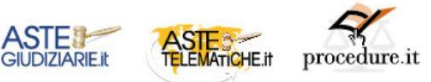

- e. monitorare lo stato di evasione della domanda;
- 2. **Area riservata di back office a disposizione dell'Ufficio del Tribunale deputato alla gestione dell'elenco dei professionisti disponibili alle operazioni di vendita**, tramite cui è possibile:
	- a. ricercare i professionisti registrati all'area riservata e coloro che hanno inviato la domanda tramite vari parametri di ricerca, con possibilità di esportare in tempo reale su un file excel i risultati ottenuti;
	- b. visualizzare le informazioni relative alle domande presentate dai professionisti, comprensive dei dati anagrafici e degli altri documenti inviati (con possibilità di scaricamento dei documenti anche in un unico file zip) e gestire lo stato di avanzamento delle stesse;
	- c. caricare eventuali nuovi documenti da associare alla domanda, con varie tipologie di visibilità degli stessi nei confronti del comitato, dei giudici e dei professionisti;
	- d. gestire lo stato di iscrizione di un soggetto all'elenco dei professionisti;
	- e. annullare la domanda di iscrizione di un professionista, al fine di potergli permettere di ripresentarla;
	- f. inserire note ad uso esclusivo della cancelleria, note condivise con i membri del comitato e note condivise con i Giudici dell'Esecuzione;
	- g. associare i membri del comitato ad ogni singola domanda pervenuta, al fine di garantire agli stessi di poter visualizzare le informazioni sulle domande dalla loro area riservata, con possibilità di individuare un relatore.
- 3. **Area riservata al presidente-membri-segretario del comitato** ad accesso mediante credenziali personali previa autorizzazione, tramite cui è possibile:
	- a. ricercare le domande pervenute previamente associate al componente del comitato, con vari parametri di ricerca;
	- b. visualizzare i dati anagrafici dei professionisti, le domande ed i documenti allegati pervenuti (con possibilità di scaricamento dei documenti in un unico file zip) previamente associate al componente del comitato;
	- c. inserire note ad uso esclusivo dei membri del comitato e note condivise con la cancelleria.
- 4. **Area riservata ai Giudici dell'Esecuzione**, ad accesso mediante credenziali personali previa autorizzazione, tramite cui è possibile:
	- a. consultare tramite apposita maschera di ricerca contenente vari parametri di ricerca, i soggetti iscritti/sospesi/cancellati all'elenco dei professionisti disponibili alle operazioni di vendita;
	- b. visualizzare i dati anagrafici dei professionisti, ed (a richiesta dell'Ufficio) le domande da loro presentate;
	- c. inserire note ad uso esclusivo dei membri del comitato e note condivise con la cancelleria.

## Aste Giudiziarie Inlinea S.p.A.

Scali d'Azeglio, 2/6 | 57123 Livorno tel. 0586/20141 | fax 0586/201431 P.lva e C.F.: 01301540496, SDI: M5UXCR1 REA: LI 116749, Cap. Sociale: €450.000 i.v.

www.astegiudiziarie.it info@astegiudiziarie.it amministrazione@pec.astegiudiziarie.eu · Società iscritta al n. 1 dell'elenco siti web autorizzati dal Ministero della Giustizia alla pubblicità delle aste giudiziarie - P.D.G. 21/07/2009 · Società iscritta al n. 1 del registro dei gestori delle vendite telematiche tenuto dal Ministero della Giustizia - P.D.G. 01/08/2017

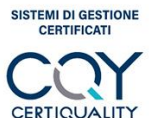

**ISO/IEC 25012** Modello di Qualità

del dato

del dato **ISO/IEC 25024** Misure della Qualità

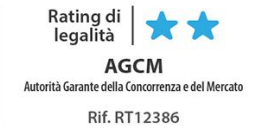

UNI EN ISO 9001:2015 UNI CELEN ISO/JEC 27001:2017

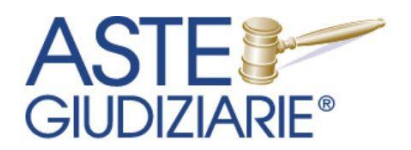

IL NUMERO 1 NELLE **VENDITE GIUDIZIARIE** DAL 1995

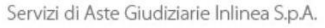

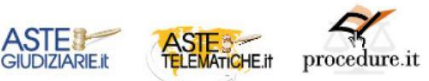

5. **Area pubblica sul sito web del Tribunale (o pagina linkata allo stesso) per la consultazione dell'elenco dei soggetti iscritti all'elenco dei professionisti disponibili alle operazioni di vendita**, mediante apposita maschera di ricerca con vari parametri di ricerca combinabili e comprendente la consultazione solo di alcuni dati anagrafici dei professionisti.

Grazie alla modulabilità e flessibilità che caratterizza la piattaforma, è possibile personalizzare per ogni singolo Tribunale sia il modello di domanda da generare che le eventuali autocertificazioni da produrre.

L'attivazione della piattaforma è inoltre possibile anche nei tribunali dove sia già stata avviata la presentazione delle domande via pec da parte dei professionisti oppure sia già stato formato il primo elenco di professionisti delegati da parte del comitato. In questo caso, infatti, tramite una utility specifica è possibile provvedere all'importazione tramite un file excel dell'elenco dei professionisti iscritti o la cui domanda è pervenuta ed in attesa di verifica, così da continuare l'iter di gestione delle stesse con il supporto del sistema facendo confluire tutti i dati su di esso.

Considerando che tale iniziativa sta riscuotendo un evidente interesse ed è già stata adottata da alcuni tribunali italiani, ove desideriate approfondire le modalità di funzionamento del sistema, ci mettiamo fin d'ora a disposizione per effettuare una dimostrazione pratica, da tenersi preferibilmente tramite una riunione su Teams, previa individuazione di una data utile.

Cordiali saluti.

Dott. Alessandro Baiocchi ponsabile Commerciale  $\frac{1}{2}$ iudiziarie Inlinea S.p.A.

## Aste Giudiziarie Inlinea S.p.A.

Scali d'Azeglio, 2/6 | 57123 Livorno tel. 0586/20141 | fax 0586/201431 P.lva e C.F.: 01301540496, SDI: M5UXCR1 REA: LI 116749, Cap. Sociale: €450.000 i.v.

www.astegiudiziarie.it info@astegiudiziarie.it amministrazione@pec.astegiudiziarie.eu · Società iscritta al n. 1 dell'elenco siti web autorizzati dal Ministero della Giustizia alla pubblicità delle aste giudiziarie - PDG, 21/07/2009 · Società iscritta al n. 1 del registro dei gestori delle vendite telematiche tenuto dal Ministero della

Giustizia - P.D.G. 01/08/2017

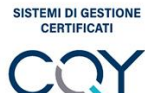

CERTIQUALITY

UNI EN ISO 9001:2015

UNI CELEN ISO/JEC 27001:2017

**ISO/IEC 25012** Modello di Qualità del dato

**ISO/IEC 25024** Misure della Qualità del dato

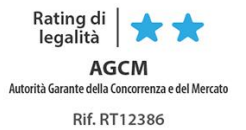